## SIEMENS Ingenuity for life

## Analyze MyPerformance / OEE-Monitor Product Sheet / and Specific Terms

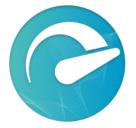

The MindSphere application Analyze MyPerformance /OEE-Monitor (AMP /OEE-Monitor) calculates Key Performance Indicators (KPIs) such as Overall Equipment Effectiveness (OEE), Availability, Performance, and Quality and provides important indicators for developing measures to increase efficiency. Through the automatic recording of data and conditions of Assets as well as data entered through the user dialog, AMP /OEE-Monitor provides information for production optimization.

| Prerequisites |                                                                                                    |
|---------------|----------------------------------------------------------------------------------------------------|
| Subscriptions | A valid MindAccess IoT Value Plan (Small/Medium/Large) subscription is required.<br>If you want to create and configure rules that monitor parameters of an Asset<br>and send emails and other types of messages in a number that exceeds the<br>number already included in your MindAccess IoT Value Plan subscription, a<br>subscription to additional Rules in Fleet Manager is required. Sending emails or<br>other types of messages leverages MindSphere's Notification Service. The terms<br>and conditions set out in the MindSphere Supplemental Terms for Notification<br>Services also apply to your use of Fleet Manager and Rules in Fleet Manager. The<br>MindSphere Supplemental Terms are available on <u>www.mindsphere.io/terms</u> .                                                                                                    |
| Software      | Client Software:<br>An installation of a software client is required on your CNC-Controller e.g.<br>SINUMERIK 840D sl, SINUMERIK 828D (Windows 7 Embedded Standard). The<br>latest client software is available via Industry Hotline Support<br>(https://support.industry.siemens.com) under separate terms and conditions that<br>shall apply when installing the software (SINUMERIK Integrate Operate Client).<br>Operating Software from CNC - Controller:<br>The approved firmware versions for your CNC - Controller required to enable<br>communication with your MindAccess Account and run the SINUMERIK Integrate<br>Operate Client are listed in the user documentation available under<br>https://support.industry.siemens.com and https://mindsphere.io/docs (under<br>Apps section).<br>Firmware versions not listed have not been tested for the SINUMERIK Integrate<br>Operate Client in conjunction with this application. For non-approved versions,<br>specific functionality of this application is impaired or not available. |

|             | You have to activate the preinstalled SINUMERIK Integrate Operate Client for<br>connecting the SINUMERIK to your MindAccess Account. Please note that the<br>SINUMERIK Integrate Operate Client is only able to connect to one platform (e.g.<br>MindSphere or SINUMERIK Integrate). You are responsible for the use of an<br>approved version and the activation of the SINUMERIK Integrate Operate Client. |
|-------------|----------------------------------------------------------------------------------------------------|
| Hardware    | For a complete listing of devices compatible with this application, please use the latest version of the user documentation available under <u>https://mindsphere.io/docs</u> (under Apps section).                                                                                                    |
| Web browser | An HTML5 capable Internet browser is required (e.g. Google Chrome). The recommended screen resolution is 1024x768 or higher.<br>Mobile devices are supported through the use of HTML5 capable Internet browser.                                                                                                    |

| Description             |                                                                                                    |
|-------------------------|----------------------------------------------------------------------------------------------------|
| Navigation View         | Provides access to the function views (Performance Monitoring, Utilization Planning and Production Quality) in the application and helps navigating.                                                                                                    |
| Performance Monitoring  | Provides multiple views on collected and calculated OEE and other KPI values such as Availability, Performance, Quality for multiple connected Assets over the applied hierarchy (Hierarchy Details) or for a single connected Asset (Machine Details).                                                                                                    |
| Utilization Planning    | <ul> <li>Provides an overview of applied utilization plans, the ability to create a new utilization plan and apply existing utilization plans to an Asset. Three different views are available:</li> <li>Applied Plan - provide overview of applied utilization plans per Asset</li> <li>Edit Plans - create and change utilization plans</li> <li>Assign Plan - apply defined utilization plans to an Asset</li> </ul>                                                                                                    |
| Production Quality      | The first view (Workpieces) provides the ability to enter Asset specific quality indicators (e.g. Total Pieces, Scrap Pieces, Target Cycle Time) based on shifts. The second view (Action Required) provides information about pending quality indicators for previous shifts.                                                                                                    |
| Application permissions | <ul> <li>AMP /OEE-Monitor is operated in a data center in Germany (unless you are located in PRC, in which case it is operated in a data center in PRC) and processes the following data:</li> <li>Time series data which includes the variables received from an Asset within defined continuous time cycles.</li> <li>Asset configuration data which describes the Asset (e.g. Asset name, location).</li> <li>The application performs the following activities which modify or amend Your Content in your MindAccess Account on your behalf:</li> <li>Read / write access on your time series data</li> <li>This application reads uploaded machine data from your data repository to evaluate and process certain information presented in different views within this application. This application writes time series data into your time series data repository to keep the processed values available on a long-term basis.</li> <li>Read access on Asset configuration data is required in order to use the functionalities of this application.</li> </ul> |

| This application offers the ability to select a reading frequency from 5 sec up to 1<br>day and the possibility to add a maximum of 50 additional variables to the<br>default configuration.<br>Depending on the variable configuration used, limited data buffering is possible |  |
|----------------------------------------------------------------------------------------------------|--|
| if an internet connection is not available.                                                                                                    |  |

| Pricing Model                                          |                                                                                                    |                                                                                                    |
|--------------------------------------------------------|----------------------------------------------------------------------------------------------------|----------------------------------------------------------------------------------------------------|
| Fee                                                    | Base subscription                                                                                                    | Operation and Update                                                                                                    |
| Price per Asset                                        | 0€ /year                                                                                                    | 1200 €/year (365 days)¹                                                                                                    |
| Billing cycle                                          | n/a                                                                                                    | Yearly in advance                                                                                                    |
| of residence (for PRC see the product detail page of A | If a price is displayed in a different currency on the product detail page of Analyze MyPerformance /OEE-Monitor on www.mindsphere.io/store in your count<br>of residence (for PRC see the product detail page of Analyze MyPerformance /OEE-Monitor on https://shop7fd301n3.market.aliyun.com/) at the date of<br>mablement of the Asset or in the Order Form, such price will be charged.                                                                                                    |                                                                                                    |
| Base subscription fee                                  | The base subscription allows access to th                                                                                                    | ne application.                                                                                                    |
| Usage-based Operation and Update fee                   | Starting with the month the Asset is enabled to the application, the usage-based<br>Operation and Update fee is charged yearly in advance for each enabled Asset<br>for maintenance of the application and for keeping the application up to date.                                                                                                    |                                                                                                    |
| Payment terms                                          | The usage-based Operation and Update enabled Asset (first time in the month af year.                                                                                                    |                                                                                                    |
| Adaptation of fees                                     | We may change or add new fees (collect<br>and to the extent required to reflect: (i) of<br>of the Service; (ii) material changes in m<br>in wages or other employment costs; and<br>due to price changes made by our suppli<br>changes affect our provision of the agree<br>Change at least 60 days in advance of th<br>Fee Change will only apply from the beg<br>"Evergreen" subscriptions one year after                                                                                                    | changes in the quality or functionalities<br>arket conditions; (iii) general increases<br>d/or (iv) changes in procurement costs<br>ers, in each case to the extent that the<br>ed Service. We will notify you of any Fee<br>e effective date of the Fee Change. Any<br>inning of a renewed subscription or for                                                                                                    |
| Trial                                                  | "Trial" refers to an application that has be<br>product description in the applicable Ord<br>Trial is a "Free of Charge Service" as that<br>notify you by email of the exact start and<br>the Trial ("Free Trial Period").<br>You may terminate the Trial at any time of<br>written notice to <u>trial@mindsphere.io</u> not<br>of the Free Trial Period. We may terminate<br>after receipt of your written termination<br>also result in termination of the respective<br>ordered.<br>During the Free Trial Period, our standard<br>do not apply. We may however, at our se<br>charge support services available to you.<br>the Subscription Term for the respective<br>begin, and you will be invoiced according | ler Form. Any application delivered as a<br>term is defined in the MMA. We will<br>d end date of the Subscription Term for<br>during the Free Trial Period by providing<br>o later than 14 days prior to the end date<br>te your access to the Trial at any time<br>notice. Termination of the Trial shall<br>we corresponding paid subscription<br>d support and service level obligations<br>ole discretion, make certain free of<br>Upon expiration of the Free Trial Period,<br>corresponding paid subscription will |

| Specific Terms                                                                                      |                                                                                                    |
|----------------------------------------------------------------------------------------------------|----------------------------------------------------------------------------------------------------|
| Service Level Agreement                                                                             | The Monthly Uptime Percentage for this application is 90 %. Monthly Uptime Percentage is defined in the MindSphere Supplemental Terms available on www.mindsphere.io/terms <sup>1</sup> .                                                                                                    |
| Application use rights                                                                              | This application can be used as part of OEM Services as described in the Specific Terms for MindAccess IoT Value Plan published on <u>www.mindsphere.io/terms</u> <sup>1</sup> . Under the Account of your MindAccess IoT Value Plan, you may permit Users of Third Parties to access and use this application for the purpose of receiving a service from you.                                                                                                    |
| Third Party Terms                                                                                   | The application contains Third Party services, including open source software, commercial software, or software-related managed services, which are subject to additional or different terms, license rights, or require certain notices by their licensors, which we are obliged to pass on to you as your licensor and to which you agree to abide ("Third Party Terms").<br>The Third Party Terms for AMP /OEE-Monitor are made available via the following web link: https://sie.ag/MindSphere-ThirdParty_AMP-OEE-Monitor.                                                                                                    |
| Changes to the Product Sheet and<br>Specific Terms                                                  | We may update this document from time to time during a Subscription Term in<br>order to reflect any changes agreed with or imposed by our subcontractors<br>(including changes in open source software license terms) or when we introduce<br>new features, supplements, enhancements or capabilities (e.g. that were not<br>previously included with the subscription but added for no additional fee).<br>Changes shall become binding upon release of a new version of this document<br>on <u>www.mindsphere.io/terms</u> .                                                                                                    |
| Subscription Term for Operation and<br>Update, termination                                          | The Subscription Term for Operation and Update is 1 year for each enabled<br>Asset. Following expiration of the preceding Subscription Term for Operation<br>and Update fee, the subscription automatically renews with a Subscription Term<br>of 1 year unless you disable the respective Asset from your MindAccess Account.<br>You may disable an Asset from the application at any time. In this case, the<br>Subscription Term for Operation and Update will not automatically be extended<br>after it expired and is deemed to be terminated.<br>Once a disabled Asset is enabled again after the end of a valid Subscription Term<br>for Operation and Update, a new Subscription Term for Operation and Update<br>starts and the Operation and Update fee will be applied again as stated above.                                                     |
| Subscription Term for the base<br>subscription, termination                                         | The Subscription Term for the base subscription ends with termination by you or<br>us. You may terminate your subscription to this application at any time.<br>PLEASE NOTE: Upon your termination of the base subscription your Assets will be<br>disabled with immediate effect and you cannot use this application any longer.<br>You are not entitled to enable Assets after this termination. All fees paid by you<br>to us are non-refundable.<br>We may discontinue the operation of the application by giving you at least 1 year<br>notice prior to the planned discontinuation date. You are not entitled to enable<br>Assets after this notification. On the date of discontinuation, the Service is<br>terminated and the regulations in the MindSphere Master Agreement regarding<br>the effect of termination and post termination phase apply. |
| Support                                                                                             | Support for this application may be contacted via Industry Online Support<br><u>https://support.industry.siemens.com</u> .<br>Support is available in English and German.                                                                                                    |
| <sup>1)</sup> <u>https://help.aliyun.com/document_detail/123950.html</u> if you are located in PRC. |                                                                                                    |

| Export Control Regulations |       |
|----------------------------|-------|
| AL                         | Ν     |
| ECCN                       | EAR99 |

| Security Information |                                                                                                    |
|----------------------|----------------------------------------------------------------------------------------------------|
| General              | In order to protect plants, systems, machines and networks against cyber threats, it is necessary that you implement and continuously maintain a holistic, state-of-the-art industrial security concept. |
| Secure communication | Data transmission will be done via HTTPS protocol from Asset to your MindAccess Account.                                                                                                    |
| Encryption standard  | TLS 1.2 for communication between Asset and MindAccess Account is used.                                                                                                    |

| Definitions |                                                                                                    |
|-------------|----------------------------------------------------------------------------------------------------|
| Asset       | An Asset is the logical representation of a thing which can be a machine or an automation system with a single unit e.g. PLC or CNC - Controller. Assets are defined using an Asset type.                                      |
| PRC         | PRC means the People's Republic of China (which for the purpose of this Product<br>Sheet and Specific Terms does not include Hong Kong Special Administrative<br>Region, Macao Special Administrative Region and Taiwan Area). |
| General     | All other capitalized terms in this document shall have the meaning given to them in the MindSphere Agreement.                                                                                                    |

© Siemens 2022 All rights reserved www.mindsphere.io/terms